# **C1000-026Q&As**

IBM Security QRadar SIEM V7.3.2 Fundamental Administration

### **Pass IBM C1000-026 Exam with 100% Guarantee**

Free Download Real Questions & Answers **PDF** and **VCE** file from:

**https://www.leads4pass.com/c1000-026.html**

100% Passing Guarantee 100% Money Back Assurance

Following Questions and Answers are all new published by IBM Official Exam Center

**C** Instant Download After Purchase

**83 100% Money Back Guarantee** 

365 Days Free Update

**Leads4Pass** 

800,000+ Satisfied Customers

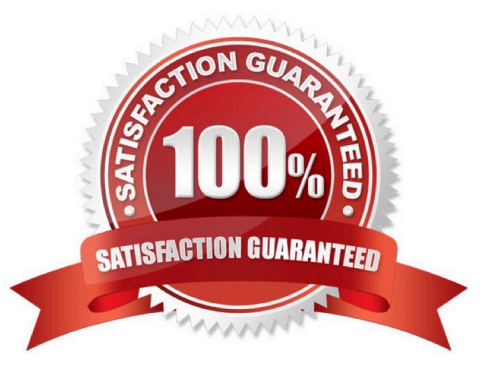

## **Leads4Pass**

### **QUESTION 1**

An administrator logs in to the Offenses tab and finds a large number of new Offenses that need action. What column in the list of Offenses should the administrator use to prioritize them?

```
A. Magnitude
```
B. Offense Type

- C. Source IPs
- D. Last Event/Flow

Correct Answer: A

```
Reference: https://www.ibm.com/support/knowledgecenter/SS42VS_7.3.2/com.ibm.qradar.doc/
b_qradar_users_guide.pdf (43)
```
### **QUESTION 2**

An administrator needs to upgrade their QRadar environment. The administrator has downloaded the Patchupdate File from Fixcentral and transferred this Image to the Appliance.

Which commands does the administrator need to run to start the upgrade process?

A. 1. cd/medial/updates

2.

systemctl stop Qradar

3.

Qradar.sh upgrade all

4.

systemctl reboot

B. 1. mount –o loop –t squashfs XX\_patchupdate.sfs /media/updates

### 2.

cd /media/updates

3.

/installer

C. 1. cd /media/updates

2. yum update XX\_patchupdate.sfs

## **Leads4Pass**

D. 1. patch XX\_patchupdate.sfs

Correct Answer: B

### **QUESTION 3**

An administrator may be asked to collect diagnostic information on one of our main services. For example, ecs-ec.

Commands such as: /opt/qradar/support/thredtop.sh /opt/qradar/support/jmx.sh

These commands collect thread and statistical information on the Services pipeline, queues and filters.

How would an administrator identify a list of jmx ports for each service?

- A. grep JMXPORT /opt/qradar/init/\*
- B. grep JMXPORT /opt/qradar/systemd/env/\*
- C. grep JMXPORT /opt/qradar/system/bin/\*
- D. grep JMXPORT /opt/qradar/system/mem/\*
- Correct Answer: B

### **QUESTION 4**

A QRadar upgrade is planned and a maintenance window is scheduled. The administrator must stage the FIXPACK from IBM Fix Central.

Which QRadar FIXPACK file type must the administrator download?

A. RPM

- B. IMG
- C. SFS
- D. XFS
- Correct Answer: C

Reference: https://www-945.ibm.com/support/fixcentral/swg/selectFixes?parent=IBM% 20Securityandproduct=ibm/Other+software/IBM+QRadar+Network +Insightsandrelease=7.3.0andplatform=Linuxandfunction=all

### **QUESTION 5**

An administrator would like to add a new managed host which uses an existing Network Address Translation (NAT).

#### **https://www.leads4pass.com/c1000-026.html Leads4Pass** 2024 Latest leads4pass C1000-026 PDF and VCE dumps Download

Which parameters have to be provided if "Host is NATed" is chosen while adding a managed host?

- A. Select Network Attached Telemetric, Enter MAC address of the server or appliance to add
- B. Select NATed network, Enter public IP of the server or appliance to add
- C. Select NATed network, Enter MAC address of the server or appliance to add
- D. Select Network Attached Telemetric, Enter public IP of the server or appliance to add

Correct Answer: B

Reference: https://www.google.com/url?

sa=tandrct=jandq=andesrc=sandsource=webandcd=1andved=2ahUKEwihsu3Li5XmAhVYwAIHHeCLDtoQFjAAegQIBh ACandurl=https%3A%2F%2Fwww.ibm.com%2Fdeveloperworks%2Fcommunity%2Fforums% 2Fajax% 2Fdownload%2Fd5b20a5b-11bd-4a1d-b294-08ec138eb0e1%2F9d086dd8-eee9-4cbd-912d-26059ffdd0ca %2FQRadar\_721\_AdminGuide.pdfandusg=AOvVaw1GO4OmOjWV7uiyCLrdE0FV

[C1000-026 Practice Test](https://www.leads4pass.com/c1000-026.html) [C1000-026 Study Guide](https://www.leads4pass.com/c1000-026.html) [C1000-026 Braindumps](https://www.leads4pass.com/c1000-026.html)